# Lecture 13 Networking

# Where do we go from here?

- networking
- Java (CM)
- C++
- Go
- little languages
- exploratory software development (CM)
- legal issues in software
- ethical issues in software (CM)
- Guests:

Apr 4: Molly Nacey '13, startup, Google SWE, Area 120, consulting

Apr 11: Clay Bavor '05, VP, Augmented and Virtual Reality, Google

Apr 30: mystery guest #2: don't miss it!

#### Internet architecture

- connects independent heterogeneous networks
  - each network connects multiple computers
  - nearby computers connected by local area network often Ethernet but lots of other choices
- networks connected by gateways/routers
  - route packets from one network to next
  - gateways continuously exchange routing information
- each packet passes through multiple gateways
  - gateway passes packet to gateway that is closer to ultimate destination
  - usually operated by different companies
- information travels through networks in packets
  - each packet is independent of all others
     like individual envelopes through the mail
  - all packets have the same format
     but are carried on different physical transport media
- no central control
- ICANN: central authority for resources that have to be unique
  - IP addresses, domain names, country codes, ...

#### Internet mechanisms

- names for networks and computers
  - www.cs.princeton.edu, de.licio.us
  - hierarchical naming scheme
  - imposes logical structure, not physical or geographical
- addresses for identifying networks and computers
  - each has a unique 32-bit IP address (128 bits for IPv6)
  - ICANN assigns contiguous blocks of numbers to networks (icann.org)
  - network owner assigns host addresses within network
- DNS Domain Name System maps names /addresses
  - www.princeton.edu = 128.112.136.12
  - hierarchical distributed database
  - caching for efficiency, redundancy for safety
- routing to find paths from network to network
  - gateways/routers exchange routing info with nbrs
- protocols for packaging and transporting information, handling errors, ...
  - IP (Internet Protocol): a uniform transport mechanism
  - at IP level, all info is in a common packet format
  - different physical systems carry IP in different formats (e.g., Ethernet, wireless, fiber, phone,...)
  - higher-level protocols built on top of IP for exchanging info like web pages, mail, ...

## Local Area Networks; Ethernet

- a LAN connects computers ("hosts") in a small geographical area
- Ethernet is the most widely used LAN technology
  - developed by Bob Metcalfe & David Boggs (ELE '72) at Xerox PARC, 1973
  - each host has a unique 48-bit identification number
  - data sent in "packets" of 100-1500 bytes
     packets include source and destination addresses, error checking
     typical data rate 100-1000 Mbits/sec; maximum cable lengths
  - CSMA/CD: carrier sense multiple access with collision detection sender broadcasts, but if detects someone else sending, stops, waits a random interval, tries again

host

host

hubs and wireless nets simulate cable behavior

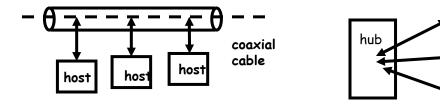

| packet: | hdr | src | dest |   | data    | CRC |
|---------|-----|-----|------|---|---------|-----|
|         | 8   | 6   | 6    | 2 | 46-1500 | 4   |

#### **Protocols**

- precise rules that govern communication between two parties
- basic Internet protocols usually called TCP/IP
  - 1973 by Bob Kahn \*64, Vint Cerf
- IP: Internet protocol (bottom level)
  - all packets shipped from network to network as IP packets
  - each physical network has own format for carrying IP packets (Ethernet, fiber, ...)
  - no guarantees on quality of service or reliability: "best effort"
- TCP: transmission control protocol
  - reliable stream (circuit) transmission in 2 directions
  - most things we think of as "Internet" use TCP
- application-level protocols, mostly built from TCP
  - SSH, FTP, SMTP (mail), HTTP (web), ...
- UDP: user datagram protocol
  - unreliable but simple, efficient datagram protocol
  - used for DNS, NFS, ...
- ICMP: internet control message protocol
  - error and information messages
  - ping, traceroute

# Internet (IP) addresses

- each network and each connected computer has an IP address
- IP address: a unique 32-bit number in IPv4 (IPv6 is 128 bits)
  - 1st part is network id, assigned centrally in blocks
     (Internet Assigned Numbers Authority -> Internet Service Provider -> you)
  - 2nd part is host id within that network assigned locally, often dynamically

| net part | host on that net |
|----------|------------------|
|----------|------------------|

- written in "dotted decimal" notation: each byte in decimal
  - e.g., 128.112.128.81 = www.princeton.edu

| 128      | 112      | 128      | 81       |  |  |  |  |
|----------|----------|----------|----------|--|--|--|--|
|          |          |          |          |  |  |  |  |
| 10000000 | 01110000 | 10000000 | 01010001 |  |  |  |  |

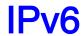

An IPv6 address

(in hexadecimal)

2001 :0DB8 :AC10 :FE01 :0000 :0000 :0000 :0000

+ + + -

2001 :0DB8 :AC10 :FE01 :: Zeroes can be omitted

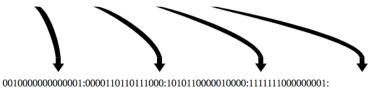

#### **Fixed header format**

| Offsets | Octet | 0 1                                                                          |                |  |  |  |  |  |  |  |  |  |  | 2          |    |    |       |       |      |     |    | 3 |  |  |  |  |  |  |  |  |  |  |  |
|---------|-------|------------------------------------------------------------------------------|----------------|--|--|--|--|--|--|--|--|--|--|------------|----|----|-------|-------|------|-----|----|---|--|--|--|--|--|--|--|--|--|--|--|
| Octet   | Bit   | 0 1 2 3 4 5 6 7 8 9 10 11 12 13 14 15 16 17 18 19 20 21 22 23 24 25 26 27 28 |                |  |  |  |  |  |  |  |  |  |  | 29         | 30 | 31 |       |       |      |     |    |   |  |  |  |  |  |  |  |  |  |  |  |
| 0       | 0     | Version Traffic Class                                                        |                |  |  |  |  |  |  |  |  |  |  | Flow Label |    |    |       |       |      |     |    |   |  |  |  |  |  |  |  |  |  |  |  |
| 4       | 32    | Payload Length Next Header Hop Limit                                         |                |  |  |  |  |  |  |  |  |  |  | t          |    |    |       |       |      |     |    |   |  |  |  |  |  |  |  |  |  |  |  |
| 8       | 64    |                                                                              |                |  |  |  |  |  |  |  |  |  |  |            |    |    |       |       |      |     |    |   |  |  |  |  |  |  |  |  |  |  |  |
| 12      | 96    |                                                                              | Source Address |  |  |  |  |  |  |  |  |  |  |            |    |    |       |       |      |     |    |   |  |  |  |  |  |  |  |  |  |  |  |
| 16      | 128   |                                                                              | Source Address |  |  |  |  |  |  |  |  |  |  |            |    |    |       |       |      |     |    |   |  |  |  |  |  |  |  |  |  |  |  |
| 20      | 160   |                                                                              |                |  |  |  |  |  |  |  |  |  |  |            |    |    |       |       |      |     |    |   |  |  |  |  |  |  |  |  |  |  |  |
| 24      | 192   |                                                                              |                |  |  |  |  |  |  |  |  |  |  |            |    |    |       |       |      |     |    |   |  |  |  |  |  |  |  |  |  |  |  |
| 28      | 224   |                                                                              |                |  |  |  |  |  |  |  |  |  |  |            |    | De | etins | ation | Addı | rec | ee |   |  |  |  |  |  |  |  |  |  |  |  |
| 32      | 256   |                                                                              |                |  |  |  |  |  |  |  |  |  |  |            |    | De | Julio | uon   | Auui | 031 | 00 |   |  |  |  |  |  |  |  |  |  |  |  |
| 36      | 288   |                                                                              |                |  |  |  |  |  |  |  |  |  |  |            |    |    |       |       |      |     |    |   |  |  |  |  |  |  |  |  |  |  |  |

#### **IP: Internet Protocol**

- unreliable connectionless packet delivery service
  - every packet has 20-40B header with
    - source & destination addresses,
    - time to live: maximum number of hops before packet is discarded (each gateway decreases this by 1)
    - checksum of header information (not of data itself)
  - up to 65 KB of actual data
- IP packets are *datagrams*:
  - individually addressed packages, like envelopes in mail
  - "connectionless": every packet is independent of all others
  - unreliable -- packets can be damaged, lost, duplicated, delivered out of order
  - packets can arrive too fast to be processed
  - stateless: no memory from one packet to next
  - limited size: long messages have to be fragmented and reassembled
- higher level protocols synthesize error-free communication from IP packets

#### **TCP: Transmission Control Protocol**

- reliable connection-oriented 2-way byte stream
  - no record boundaries
     if needed, create your own by agreement
- a message is broken into 1 or more packets
- each TCP packet has a header (20 bytes) + data
  - header includes checksum for error detection,
  - sequence number for preserving proper order, detecting missing or duplicates
- each TCP packet is wrapped in an IP packet
  - has to be positively acknowledged to ensure that it arrived safely otherwise, re-send it after a time interval
- a TCP connection is established to a specific host
  - and a specific "port" at that host
- each port provides a specific service
  - see /etc/services
  - FTP = 21, SSH = 22, SMTP = 25, HTTP = 80
- TCP is basis of most higher-level protocols

# Higher level protocols:

FTP: file transfer

SSH: terminal session

SMTP: mail transfer

HTTP: hypertext transfer -> Web

protocol layering:

- a single protocol can't do everything
- higher-level protocols build elaborate operations out of simpler ones
- each layer uses only the services of the one directly below
- and provides the services expected by the layer above
- all communication is between peer levels: layer N destination receives exactly the object sent by layer N source

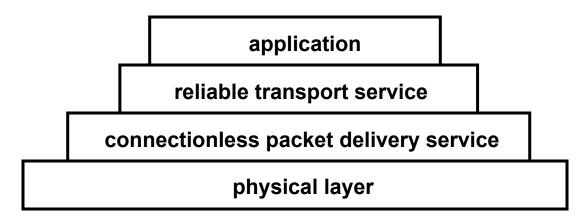

## **Network programming**

- C: client, server, socket functions; based on processes & inetd
- Java: import java.net.\* for Socket, ServerSocket; threads
- Python: import socket, SocketServer; threads
- underlying mechanism (pseudo-code): server:

```
fd = socket(protocol)
    bind(fd, port)
    listen(fd)
    fd2 = accept(fd, port)
    while (...)
        read(fd2, buf, len)
        write(fd2, buf, len)
    close (fd2)
client:
    fd = socket(protocol)
    connect(fd, server IP address, port)
    while (...)
       write(fd, buf, len)
       read(fd, buf, len)
    close (fd)
```

#### C TCP client

```
#include <sys/types.h>
#include <sys/socket.h>
#include <netinet/in.h>
#include <arpa/inet.h>
#include <netdb.h>
struct hostent *ptrh; /* host table entry */
struct protoent *ptrp; /* protocol table entry */
sad.sin family = AF INET; /* internet */
sad.sin port = htons((u short) port);
ptrh = gethostbyname(host); /* IP address of server /
memcpy(&sad.sin addr, ptrh->h addr, ptrh->h length);
ptrp = getprotobyname("tcp");
fd = socket(PF INET, SOCK STREAM, ptrp->p proto);
connect(sd, (struct sockaddr *) &sad, sizeof(sad));
while (...) {
  write(fd, buf, strlen(buf)); /* write to server */
  close(fd);
```

#### C TCP server

```
struct protoent *ptrp; /* protocol table entry */
struct sockaddr in sad; /* server adr */
memset((char *) &sad, 0, sizeof(sad));
sad.sin family = AF INET; /* internet */
sad.sin addr.s addr = INADDR ANY; /* local IP adr */
sad.sin port = htons((u short) port);
ptrp = getprotobyname("tcp");
fd = socket(PF INET, SOCK STREAM, ptrp->p proto);
bind(fd, (struct sockaddr *) &sad, sizeof(sad));
listen(fd, QLEN);
while (1) {
  fd2 = accept(sd, (struct sockaddr *) &cad, &alen));
  while (1) {
     read(fd2, buf, N);
     write(fd2, buf, N);
  close(fd2);
}
```

#### Serving multiple requests simultaneously

- how can we serve more than one client at a time?
- in C/Unix, usually start a new process for each conversation
  - fork & exec: process is entirely separate entity
  - usually shares nothing with other processes
  - operating system manages scheduling
  - alternative: use a threads package (e.g., pthreads)
- in Java, use threads
  - threads all run in the same process and address space
  - process itself controls allocation of time (JVM)
  - threads have to cooperate (JVM doesn't enforce this)
  - threads must not interfere with each other's data and use of time
- Thread class defines two primary methods
  - start a new thread
  - run run this thread
- a class that wants multiple threads must
  - extend Thread
  - implement run()
  - call start() when ready, e.g., in constructor
- Python is very similar

## Inetd: use processes to avoid blocking

- how do we arrange that a server can dispatch requests to the right processes without blocking?
- one solution: a daemon process that accepts connection requests,
   and forks a new process for each request

# Java client: copy stdin to server, read reply

uses Socket class for TCP connection between client & server

```
import java.net.*;
import java.io.*;
public class cli {
static String host = "localhost"; // or 127.0.0.1
static String port = "33333";
public static void main(String[] argv) {
    if (argv.length > 0)
        host = argv[0];
    if (argv.length > 1)
        port = argv[1];
    new cli(host, port);
}
• (continued...)
```

#### Java client: part 2

```
cli(String host, String port) { // tcp/ip version
   try {
      BufferedReader stdin = new BufferedReader(
            new InputStreamReader(System.in));
      Socket sock = new Socket(host, Integer.parseInt(port));
      System.err.println("client socket " + sock);
      BufferedReader sin = new BufferedReader(
            new InputStreamReader(sock.getInputStream()));
      BufferedWriter sout = new BufferedWriter(
            new OutputStreamWriter(sock.getOutputStream()));
      String s;
      while ((s = stdin.readLine()) != null) { // read cmd
         sout.write(s); // write to socket
         sout.newLine();
         sout.flush(); // needed
         String r = sin.readLine(); // read reply
         System.out.println(host + " got [" + r + "]");
         if (s.equals("exit"))
           break:
      sock.close();
   } catch (IOException e) {
        e.printStackTrace();
```

#### Multi-threaded Java server

```
public class multisrv {
 static String port = "33333";
 public static void main(String[] argv) {
    if (argv.length == 0)
        multisrv(port);
    else
        multisrv(arqv[0]);
 public static void multisrv(String port) { // tcp/ip version
    try {
        ServerSocket ss =
            new ServerSocket(Integer.parseInt(port));
        while (true) {
            Socket sock = ss.accept();
            System.err.println("multiserver " + sock);
            new echo1(sock);
    } catch (IOException e) {
        e.printStackTrace();
```

#### Thread part...

```
class echol extends Thread {
  echo1(Socket sock) {
    this.sock = sock; start();
  }
 public void run() {
   try {
        BufferedReader in = new BufferedReader(new
             InputStreamReader(sock.getInputStream()));
        BufferedWriter out = new BufferedWriter(new
          OutputStreamWriter(sock.getOutputStream()));
        String s;
        while ((s = in.readLine()) != null) {
            out.write(s);
            out.newLine();
            out.flush();
            System.err.println(sock.getInetAddress() + " " + s);
            if (s.equals("exit")) // end this conversation
                break:
        sock.close();
    } catch (IOException e) {
        System.err.println("server exception " + e);
```

# Multi-threaded Python server

```
#!/usr/bin/python
import SocketServer
import socket
import string
class Srv(SocketServer.StreamRequestHandler):
  def handle(self):
    print "Python server called by %s" % (self.client address,)
   while 1:
      line = self.rfile.readline()
      print "server got " + line.strip()
      self.wfile.write(line)
      if line.strip() == "exit":
        break
srv = SocketServer.ThreadingTCPServer(("",33333), Srv)
srv.serve forever()
```

#### Node.js server

```
var net = require('net');
var os = require('os');
var server = net.createServer(function(c) {
                                   //'connection' listener
  console.log('server connected');
  c.on('data', function(d) {
   process.stdout.write(d);
    console.log("Javascript srv got [%s] from %s",
                      d.toString().trim(), os.hostname());
  });
  c.on('end', function() {
    console.log('server disconnected');
  });
 c.pipe(c);
});
server.listen(33333, function() { //'listening' listener
  console.log('Javascript srv listening');
});
```

#### Multi-threaded client: web crawler

- want to crawl a bunch of web pages to do something
  - e.g., figure out how big they are
- problem: network communication takes relatively long time
  - program does nothing useful while waiting for a response
- solution: access pages in parallel
  - send requests asynchronously
  - display results as they arrive
  - needs some kind of threading or other parallel process mechanism
- takes less time than doing them sequentially

# Python version, no parallelism

```
import urllib2, time, sys
def main():
  start = time.time()
  for url in sys.argv[1:]:
    count("http://" + url)
  dt = time.time() - start
  print "\ntotal: %.2fs" % (dt)
def count(url):
  start = time.time()
  n = len(urllib2.urlopen(url).read())
  dt = time.time() - start
  print "%6d %6.2fs %s" % (n, dt, url)
main()
```

# Python version, with threads

```
import urllib2, time, sys, threading
global lock = threading.Lock()
class Counter(threading.Thread):
  def init (self, url):
    super(Counter, self).__init__()
    self.url = url
  def count(self, url):
    start = time.time()
   n = len(urllib2.urlopen(url).read())
    dt = time.time() - start
    with global lock:
     print "%6d %6.2fs %s" % (n, dt, url)
  def run(self):
    self.count(self.url)
def main():
  threads = []
  start = time.time()
  for url in sys.arqv[1:]: # one thread each
   w = Counter("http://" + url)
   threads.append(w)
   w.start()
  for w in threads:
    w.join()
 dt = time.time() - start
 print "\ntotal: %.2fs" % (dt)
main()
```

## Python version, with threads (main)

```
def main():
  threads = []
  start = time.time()
  for url in sys.argv[1:]: # one thread each
    w = Counter("http://" + url)
    threads.append(w)
    w.start()
  for w in threads:
   w.join()
  dt = time.time() - start
  print "\ntotal: %.2fs" % (dt)
main()
```

# Python version, with threads (count)

```
import urllib2, time, sys, threading
global lock = threading.Lock()
class Counter(threading.Thread):
  def init (self, url):
    super(Counter, self). init ()
    self.url = url
  def count(self, url):
    start = time.time()
    n = len(urllib2.urlopen(url).read())
    dt = time.time() - start
   with global lock:
     print "%6d %6.2fs %s" % (n, dt, url)
  def run(self):
    self.count(self.url)
```